# Logic. Computational Complexity

#### Pedro Cabalar

Dept. Computer Science University of Corunna, SPAIN

March 15, 2023

Computational Complexity

# Turing Machine

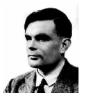

Alan Turing (1912-1952)

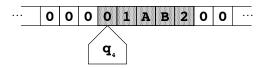

Turing machine (TM)

 TM = (theoretical) device that operates on an infinite tape with cells containing symbols in a finite alphabet (including blank '0')

# Turing Machine

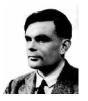

Alan Turing (1912-1952)

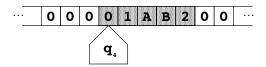

Turing machine (TM)

- TM = (theoretical) device that operates on an infinite tape with cells containing symbols in a finite alphabet (including blank '0')
- The TM has a current state S<sub>i</sub> among a finite set of states (including 'Halt'), and a head pointing to "current" cell in the tape.

# **Turing Machine**

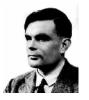

Alan Turing (1912-1952)

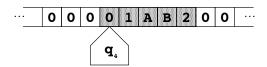

Turing machine (TM)

- TM = (theoretical) device that operates on an infinite tape with cells containing symbols in a finite alphabet (including blank '0')
- The TM has a current state S<sub>i</sub> among a finite set of states (including 'Halt'), and a head pointing to "current" cell in the tape.
- Its transition function describes jumps from state to next state.

#### Transition function

• Example: with scanned symbol 0 and state  $q_4$ , write 1, move *Left* and go to state  $q_2$ . That is:

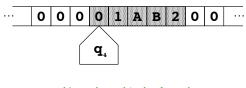

$$t(0, q_4) = (1, Left, q_2)$$

#### Transition function

• Example: with scanned symbol 0 and state  $q_4$ , write 1, move *Left* and go to state  $q_2$ . That is:

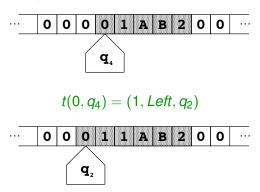

#### Definition (Decision problem)

A decision problem consists in providing a given tape input and asking the TM for a final output symbol answering *Yes* or *No*.

 Example: SAT = given (an encoding of) a propositional formula, answer yes if the formula has at least one model

#### Definition (Decision problem)

A decision problem consists in providing a given tape input and asking the TM for a final output symbol answering *Yes* or *No*.

- Example: SAT = given (an encoding of) a propositional formula, answer yes if the formula has at least one model
- Example: HALTING = given another TM M plus its input tape T, answer yes if M, T stops

#### Definition (Decision problem)

A decision problem consists in providing a given tape input and asking the TM for a final output symbol answering *Yes* or *No*.

- Example: SAT = given (an encoding of) a propositional formula, answer yes if the formula has at least one model
- Example: HALTING = given another TM M plus its input tape T, answer yes if M, T stops
- If X is a decision problem, then its complement X is the one where the Turing Machine answers the opposite.

#### Definition (Decision problem)

A decision problem consists in providing a given tape input and asking the TM for a final output symbol answering *Yes* or *No*.

- Example: SAT = given (an encoding of) a propositional formula, answer yes if the formula has at least one model
- Example: HALTING = given another TM M plus its input tape T, answer yes if M, T stops
- If X is a decision problem, then its complement X is the one where the Turing Machine answers the opposite.
- Example:  $\overline{SAT} = UNSAT$  answers *no* if the formula has a model.

 A decision problem is decidable if the TM stops (answering Yes or No) in a finite number of steps.

- A decision problem is decidable if the TM stops (answering Yes or No) in a finite number of steps.
- Examples: SAT is decidable. HALTING is undecidable.

- A decision problem is decidable if the TM stops (answering Yes or No) in a finite number of steps.
- Examples: SAT is decidable. HALTING is undecidable.
- A decision problem is in complexity class P iff the number of steps carried out by the TM is polynomial on the size n of the input.

 Now, a non-deterministic Turing Machine (NDTM) is such that the transition function is replaced by a transition relation.

- Now, a non-deterministic Turing Machine (NDTM) is such that the transition function is replaced by a transition relation.
- We may have different possibilities for the next step.

- Now, a non-deterministic Turing Machine (NDTM) is such that the transition function is replaced by a transition relation.
- We may have different possibilities for the next step.
- Example:  $t(0, q_4, 1, Left, q_2), t(0, q_4, 0, Right, q_3)$

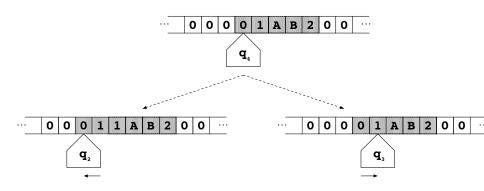

 Keypoint: an NDTM provides an affirmative answer to a decision problem when at least one of the executions for the same input answers Yes.

8/12

- Keypoint: an NDTM provides an affirmative answer to a decision problem when at least one of the executions for the same input answers Yes.
- A decision problem is in class NP iff the number of steps carried out by the NDTM is polynomial on the size n of the input.

- Keypoint: an NDTM provides an affirmative answer to a decision problem when at least one of the executions for the same input answers Yes.
- A decision problem is in class NP iff the number of steps carried out by the NDTM is polynomial on the size n of the input.
- For SAT, we can build an NDTM that performs two steps:
  - For each atom, generate 1 or 0 nondeterministically. This provides an arbitrary interpretation in linear time.

- Keypoint: an NDTM provides an affirmative answer to a decision problem when at least one of the executions for the same input answers Yes.
- A decision problem is in class NP iff the number of steps carried out by the NDTM is polynomial on the size n of the input.
- For SAT, we can build an NDTM that performs two steps:
  - For each atom, generate 1 or 0 nondeterministically. This provides an arbitrary interpretation in linear time.
  - ② Test whether the current interpretation is a model or not. Complexity: ALOGTIME ⊆ P

- Keypoint: an NDTM provides an affirmative answer to a decision problem when at least one of the executions for the same input answers Yes.
- A decision problem is in class NP iff the number of steps carried out by the NDTM is polynomial on the size n of the input.
- For SAT, we can build an NDTM that performs two steps:
  - For each atom, generate 1 or 0 nondeterministically. This provides an arbitrary interpretation in linear time.
  - ② Test whether the current interpretation is a model or not. Complexity: ALOGTIME ⊆ P

The sequence of these two steps takes polynomial time.

Any TM is a particular type of NDTM, so P ⊆ NP trivially,

ullet Any TM is a particular type of NDTM, so  ${f P} \subseteq {f NP}$  trivially, but . . .

$$\mathbf{P} \stackrel{?}{=} \mathbf{NP}$$

9/12

• Any TM is a particular type of NDTM, so  $P \subseteq NP$  trivially, but . . .

$$\mathbf{P} \stackrel{?}{=} \mathbf{NP}$$

 Unsolved problem: most accepted conjecture P ⊂ NP, but remains unproved.

9/12

• Any TM is a particular type of NDTM, so  $P \subseteq NP$  trivially, but . . .

$$P \stackrel{?}{=} NP$$

 Unsolved problem: most accepted conjecture P ⊂ NP, but remains unproved.

It is one of the 7 Millenium Prize Problems

http://www.claymath.org/millennium-problems

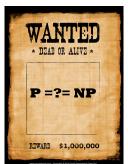

The Clay Mathematics Institute designated \$1 million prize for its solution!

 A problem X is C-complete, for some complexity class C, iff any problem Y in C is reducible to X in polynomial-time.

- A problem X is C-complete, for some complexity class C, iff any problem Y in C is reducible to X in polynomial-time.
- A complete problem is a representative of the class. Example: if an NP-complete problem happened to be in P then P = NP.

- A problem X is C-complete, for some complexity class C, iff any problem Y in C is reducible to X in polynomial-time.
- A complete problem is a representative of the class. Example: if an NP-complete problem happened to be in P then P = NP.
- SAT was the first problem to be identified as NP-complete (Cook's theorem, 1971).

- A problem X is C-complete, for some complexity class C, iff any problem Y in C is reducible to X in polynomial-time.
- A complete problem is a representative of the class. Example: if an NP-complete problem happened to be in P then P = NP.
- SAT was the first problem to be identified as NP-complete (Cook's theorem, 1971).
- SAT is commonly used nowadays for showing that a problem X is at least as complex as NP. To this aim, just encode SAT into X.

- A problem X is C-complete, for some complexity class C, iff any problem Y in C is reducible to X in polynomial-time.
- A complete problem is a representative of the class. Example: if an NP-complete problem happened to be in P then P = NP.
- SAT was the first problem to be identified as NP-complete (Cook's theorem, 1971).
- SAT is commonly used nowadays for showing that a problem X is at least as complex as NP. To this aim, just encode SAT into X.
- The Complexity Zoo https://complexityzoo.uwaterloo.ca/Complexity\_Zoo

• If C is a complexity class, then co - C is the complementary class. That is  $X \in co - C$  iff  $\overline{X} \in C$ .

- If C is a complexity class, then co C is the complementary class. That is  $X \in co C$  iff  $\overline{X} \in C$ .
- co-NP = problems in which a NDTM answers no in a polynomial time

- If C is a complexity class, then co C is the complementary class. That is  $X \in co C$  iff  $\overline{X} \in C$ .
- co-NP = problems in which a NDTM answers no in a polynomial time
- In general,  $co-NP \neq NP$  (the intersection is non-empty)

- If C is a complexity class, then co C is the complementary class. That is  $X \in co C$  iff  $\overline{X} \in C$ .
- co-NP = problems in which a NDTM answers no in a polynomial time
- In general,  $co-NP \neq NP$  (the intersection is non-empty)
- *UNSAT* is in **co**-**NP**.

- If *C* is a complexity class, then co C is the complementary class. That is  $X \in co C$  iff  $\overline{X} \in C$ .
- co-NP = problems in which a NDTM answers no in a polynomial time
- In general,  $co-NP \neq NP$  (the intersection is non-empty)
- *UNSAT* is in **co**-**NP**. This implies that *VAL* (deciding whether  $\alpha$  is valid) is also **co**-**NP**.

### Exercise: Turing machine in Prolog

• We use tape (Ls,S,Rs) to represent the current symbol S, the left fragment of the tape Ls (reversed) and the right one Rs.

```
compute(Q, T, T) := final(Q), !.
compute (Q0, tape (Ls0, S, Rs0), T):-
  showmachine (Q0, Ls0, S, Rs0),
  t(Q0,S, Q1,S1,Action),
  move (Action, tape (Ls0, S1, Rs0), T1),
  compute (Q1, T1, T).
move(1, tape([], S,Rs), tape([],0,[S|Rs])).
move (1, tape([L|Ls], S, Rs), tape(Ls, L, [S|Rs])).
move (r, tape(Ls, S, []), tape([S|Ls], 0, [])).
move (r, tape(Ls, S, [R|Rs]), tape([S|Ls], R, Rs)).
```